## Draw a picture of historical events

| December 13, 1848 Hill appointed Librarian                                                                                                    |
|----------------------------------------------------------------------------------------------------|
| At a library board meeting William F. Browning resigns as librarian and Addison Hill is appointed to replace him, as long as he can also use the library room as a Dentist's Shop. Source: <i>Monroe County Public Library, Monroe County Public Library Meeting Minutes, 1821-1855</i> |

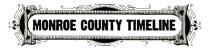

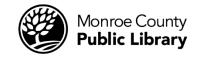

## Draw a picture of historical events

| Date: What Happened on this Date?  |
|------------------------------------|
| Your name:<br>Your teacher's name: |

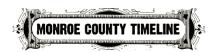

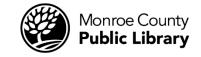